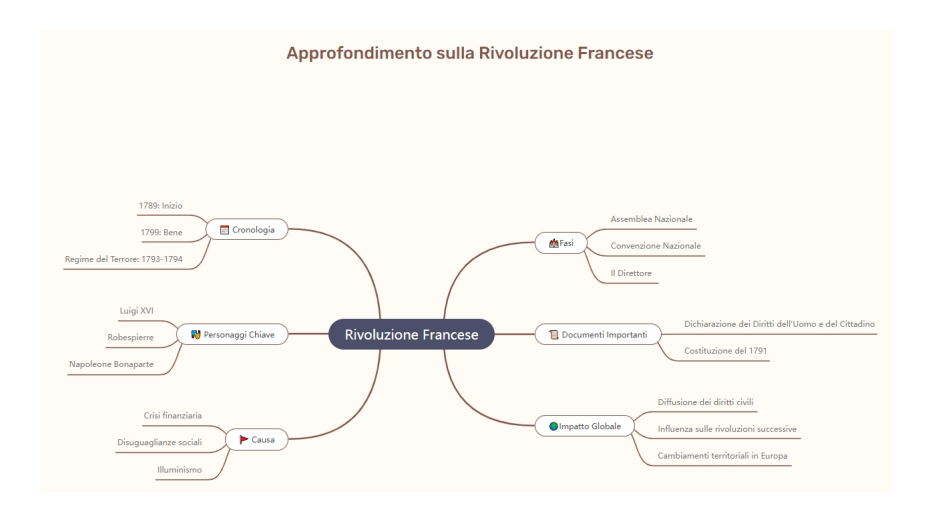

Tempo fa dedicai un articolo a MyLens, servizio supportato da Intelligenza Artificiale per generare timeline.

 Ora è possibile utilizzare un selettore per optare creazione di una timeline o generare una mappa mentale .

 Una volta generata, la mappa puo' essere condivisa tramite URL o salvata nel proprio dispositivo.

https://mylens.ai/